## TUMSAT-OACIS Repository - Tokyo

## University of Marine Science and Technology

(東京海洋大学)

二段階配送計画問題に対するメタ戦略

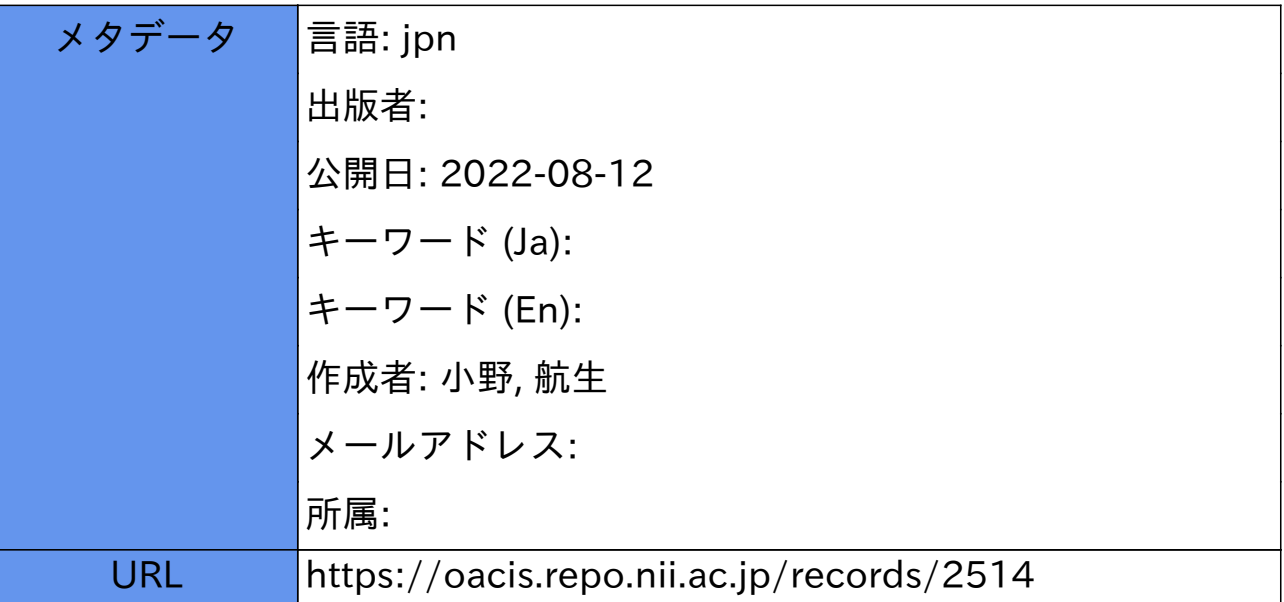

## 修 士 学 位 論 文

## 二段階配送計画問題に対するメタ戦略

# 2021年度 (2022年3月)

## 東京海洋大学大学院

海洋科学技術研究科 海運ロジスティクス専攻

小野航生

## 修 士 学 位 論 文

## 二段階配送計画問題に対するメタ戦略

# 2021年度 (2022年3月)

## 東京海洋大学大学院

海洋科学技術研究科 海運ロジスティクス専攻

小野航生

## 目次

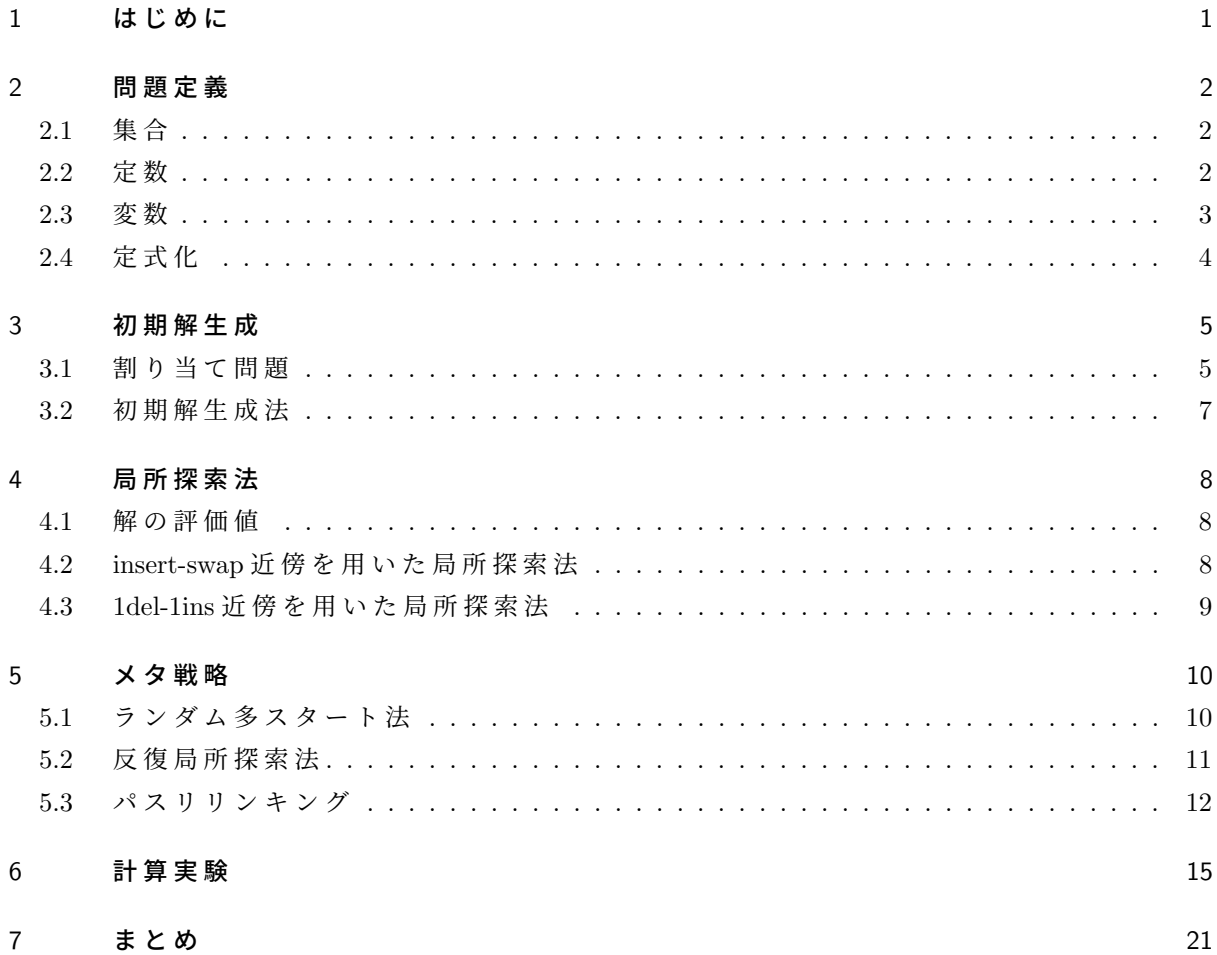

## **1** はじめに

現在, 日本においては宅配便取扱個数は年々増加傾向にあり, 2020年度の宅配便取扱 個数は 2 0 1 9 年度より 1 1.9 % 増加 し 4 8 億件を超えた [3]. このような状況において, 物 流業界では労働者の高齢化等の理由による生産人口の減少が進んでおり、ドローン等を用 いた無人機輸送を検討することが重要になると考えらえる.

配達車 と ド ロ ー ン の よ う な 無 人 機 を 併 用 し て 配 達 を 行 う モ デ ル の 先 行 研 究 と し て, ハ ブ ・ ス ポ ー ク 配 送 計 画 問 題 が 提 案 さ れ て い る [5, 9, 10]. ハ ブ・ス ポ ー ク 配 送 計 画 問 題 は ド ロ ー ンが顧客点を巡回せず, 停留点から一つの顧客点に対してのみピストン配送を行うモデル である. Chang 氏と Lee 氏はドローンと配達車を用いたハブ·スポーク配送計画問題に対し, k-means 法 を 用 い て 顧 客 点 を ク ラ ス タ 分 け し, ク ラ ス タ ご と に 停 留 点 を 作 成 し, 各 停 留 点 か ら クラスタ内の顧客点にピストン配送を行う方法で配送経路のコストを最小化をするモデル を提案している [5]. このモデルは停留点を決める際に仮想区域内のいずれの場所にも停留 点を作ることが可能であるという場合が想定されている. しかし、このようにして作られた 停留点は山や川などの自然条件や個人の敷地といった理由で配達車が行くことが困難な場 合 が あ る た め, 実 際 に こ の モ デ ル を 適 用 す る こ と が 難 し い と 予 想 さ れ る. 劉 楊 成 漢 氏 は 各 顧 客 点 を 停 留 点 の 候 補 と し て 使 用 す る モ デ ル で 配 送 経 路 の コ ス ト の 最 小 化 を す る ハ ブ・ス ポーク配送計画問題を提案している [10]. このモデルはすべての顧客点が停留点の候補にな る 場 合 が 想 定 さ れ て い る. し か し 顧 客 点 で あ っ て も 路 上 駐 車 が 禁 止 さ れ て い る 道 や 狭 い 道 など, ドローンに よるピストン配送が完了するまでの時間, 配達車が停車し続けることが困 難 で あ る 顧 客 点 が 存 在 す る 場 合 も 想 定 さ れ る. こ れ に 対 し, 瀧 本 氏 ら は 停 留 点 の 候 補 点 と 顧 客点を別々に持ったモデルを提案し, 反復局所探索法を用いて精度の高い解を得た[9].

本研究で提案する二段階配送計画問題は、瀧本氏らが提案する停留点の候補点と顧客点 を別々に持ったハブ・スポーク配送計画問題をさらに一般化したモデルである. ドローンが 停留 点 と 顧 客 点 間 を ピ ス ト ン 配 送 す る の で は な く, 停 留 点 を 出 発 し た ド ロ ー ン が い く つ か の顧 客 点 を 巡 回 し た の ち, 同 じ 停 留 点 に 帰 っ て く る と い う モ デ ル で あ り, 以 下 の 2 つ の 階 層 から構成される.

1 配 達 車 は デ ポ を 出 発 し, い く つ か の 停 留 点 を 経 由 し て, 再 び デ ポ に 戻 る.

2 配達車が停留点に止まっている間に, ドローンがいくつかの顧客点への配送を行い, 出 発した停留点に再び戻る.

二段階配送計画問題は、このように配送車とドローンそれぞれの巡回路を求め、それらの総 コストを最小化する問題である (図1). 二段階配送計画問題は, ハブ・スポーク配送計画問題 と 同 様 に NP 困 難 な 問 題 で あ る.

二 段 階 配 送 計 画 問 題 は 無 人 機 を 使 っ た 配 送 以 外 に も 応 用 が 可 能 で あ り, そ の 一 つ に バ ス 停方式と呼ばれるトラックと台車を併用した配送方法がある[1]. バス停方式では,トラック で顧客に直接配達を行うのではなく,人力で動かす台車によって配達を行うことで,トラッ クでは入れない細い道や,集合住宅に対し配送を行なっている. また,人力の台車を使うこ とにより, 配達によって生じる二酸化炭素の削減にもつながる.

本研究では,配達車の容量制約,ドローンの容量制約を考慮した二段階配送計画問題に対

し, 割 り 当 て 問 題 を 解 き, 初 期 解 を 生 成 し た. そ の 後, ラ ン ダ ム 多 ス タ ー ト 法, 反 復 局 所 探 索 法, パ ス リ リ ン キ ン グ の 3 種 類 の メ タ 戦 略 に よ る 解 法 を 提 案 す る. ラ ン ダ ム 多 ス タ ー ト 法 に お い て 解 を 改 善 す る 局 所 探 索 法 と し て 異 な る 近 傍 を 持 つ insert-swap 近 傍 を 用 い た 局 所 探 索 法, 1del-1ins 近傍を用いた局所探索法の2つの手法を使用する. 反復局所探索法では, 使用してい る 停 留 点 と 使 用 し て い な い 停 留 点 を 入 れ 替 え る 操 作 を kick と し て 探 索 を 行 う. パ ス リ リ ン キングでは2つの解を1つずつ近づけていく方法を提案し,また,局所探索法を行う解を選定 する基準を設けることで、パスリリンキングの高速化を行う. 計算実験を行うことでこれら の手法の有効性を確認する.

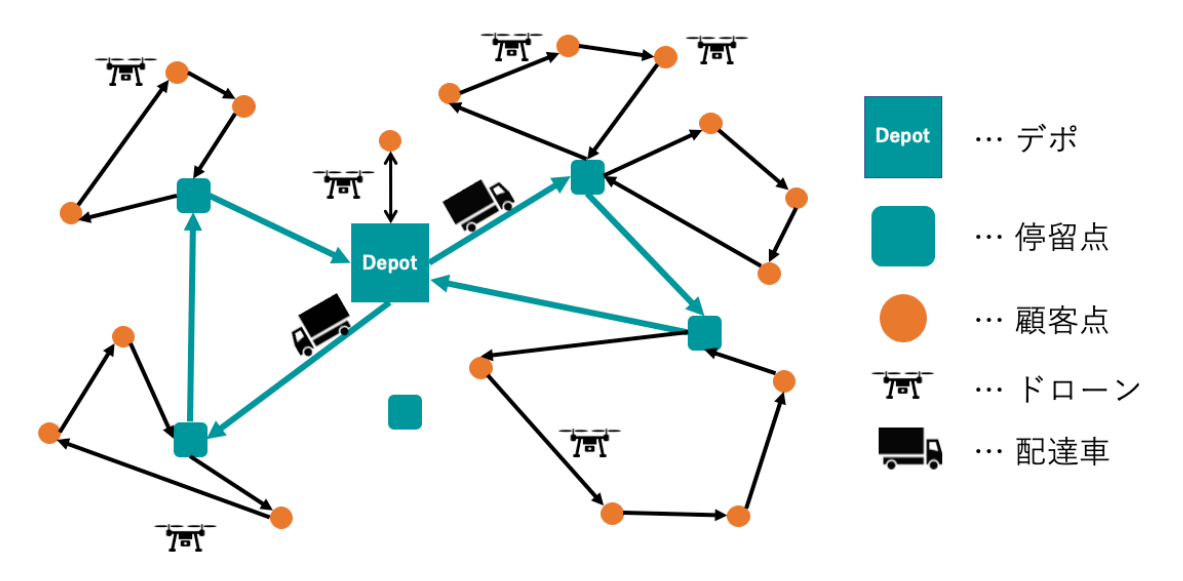

図 1: 二 段 階 配 送 計 画 問 題

## **2** 問題定義

二段階配送計画問題を整数計画問題として定式化する. 2.1 節では集合の定義. 2.2 節では 定 数 の 定 義, 2.3 節 で は 変 数 の 定 義 を す る. 2.4 節 で は 定 式 化 を 行 う.

## **2.1** 集合

*N* = *{*1*, . . . , n*c*}*: 顧 客 の 集 合 *B* = *{*0*, . . . , n*b*}*: 停 留 点 お よ び デ ポ の 集 合. 0 は デ ポ を 表 す. *V* = *{*1*, . . . , n*v*}*: 配 達 車 の 集 合 *P* = *{*1*, . . . , n*p*}*: 各 配 達 車 に 搭 載 さ れ る ド ロ ー ン の 集 合

## **2.2** 定数

*cij* : 点 *i*,*j* 間 の 移 動 コ ス ト. *Dl* : 顧 客 *l* の 需 用 量. 非 負 数 と す る. *W*b: 配 達 車 の 最 大 積 載 量

*W*d: ド ロ ー ン の 最 大 積 載 量

## **2.3** 変数

*xijk*: デ ポ ま た は 停 留 点 *i* と デ ポ ま た は 停 留 点 *j* 間 を 配 達 車 *k* が 移 動 す る と き 1, そ う で な い と き0をとるバイナリ変数.

*Xlmkd*: 顧 客 点 *l* と 顧 客 点 *m* 間 を 配 達 車 *k* に 搭 載 さ れ た ド ロ ー ン *d* が 移 動 す る 場 合 は 1, そ う で ないとき0をとるバイナリ変数.

*z* (1) *ilkd*: デ ポ ま た は 停 留 点 *i* と 顧 客 点 *l* 間 を 配 達 車 *k* に 搭 載 さ れ た ド ロ ー ン *d* が 移 動 す る 場 合 は 1, そうでない場合は0をとるバイナリ変数

*z* (2) *likd*: 顧 客 点 *l* と デ ポ ま た は 停 留 点 *i* 間 を 配 達 車 *k* に 搭 載 さ れ た ド ロ ー ン *d* が 移 動 す る 場 合 は 1, そうでない場合は0をとるバイナリ変数

*yik*: 配 達 車 *k* が 停 留 点 *i* を 使 用 す る 場 合 は 1, そ う で な い 場 合 は 0 を と る バ イ ナ リ 変 数

## **2.4** 定式化

一 般 的 な 配 送 計 画 問 題 [7] を 拡 張 し, 二 段 階 配 送 計 画 問 題 の 定 式 化 を 行 っ た.

$$
\min \sum_{i \in B} \sum_{j \in B} \sum_{k \in V} c_{ij} x_{ijk} + \sum_{l \in N} \sum_{m \in N} \sum_{k \in V} \sum_{d \in P} c_{lm} X_{lmkd} + \sum_{i \in B} \sum_{l \in N} \sum_{k \in V} \sum_{d \in P} c_{il} z_{ilkd}^{(1)} + \sum_{l \in N} \sum_{i \in B} \sum_{k \in V} \sum_{d \in P} c_{il} z_{likd}^{(2)} \tag{1}
$$

s.t. 
$$
\sum_{m \in N} \sum_{k \in V} \sum_{d \in P} X_{mlkd} + \sum_{i \in B} \sum_{k \in V} \sum_{d \in P} z_{ilkd}^{(1)} = 1 \quad (\forall l \in N)
$$
 (2)

$$
\sum_{m \in N} \sum_{k \in V} \sum_{d \in P} X_{lmkd} + \sum_{i \in B} \sum_{k \in V} \sum_{d \in P} z_{likd}^{(2)} = 1 \quad (\forall l \in N)
$$
\n(3)

$$
\sum_{l \in N} z_{ilkd}^{(1)} = \sum_{l \in N} z_{likd}^{(2)} = y_{ik} \quad (\forall i \in B, \forall k \in V, \forall d \in P)
$$
\n
$$
\tag{4}
$$

$$
\sum_{l \in m \in N \setminus S} X_{lmkd} + \sum_{l \in S} \sum_{i \in B} z_{likd}^{(2)} \ge 1 \quad (\forall S \subseteq N, \forall k \in V, \forall d \in P)
$$
\n
$$
(5)
$$

$$
\sum_{j \in B} x_{0jk} = 1 \quad (\forall k \in V)
$$
\n(6)

$$
\sum_{j \in B} x_{ijk} = \sum_{j \in B} x_{jik} = y_{ik} \quad (\forall i \in B, \forall k \in V)
$$
\n(7)

$$
\sum_{i \in S} \sum_{j \in B \setminus S} x_{ijk} \ge y_{hk} \quad (\forall S \subseteq B \setminus \{0\}, \forall h \in S, \forall k \in V)
$$
\n
$$
(8)
$$

$$
\sum_{l \in N} \sum_{m \in N} \sum_{d \in P} D_m X_{lmkd} + \sum_{i \in B} \sum_{l \in N} \sum_{d \in P} D_l z_{ilkd}^{(1)} \le W_{\mathbf{b}} \quad (\forall k \in V)
$$
\n(9)

$$
\sum_{l \in N} \sum_{m \in N} D_m X_{lmkd} + \sum_{i \in B} \sum_{l \in N} D_l z_{ilkd}^{(1)} \le W_d \quad (\forall k \in V, \forall d \in P)
$$
\n(10)

$$
x_{ijk} \in \{0, 1\} \quad (\forall i \in B, \forall j \in B, \forall k \in V)
$$
\n
$$
(11)
$$

$$
X_{lmkd} \in \{0, 1\} \quad (\forall l \in N, \forall m \in N, \forall k \in V, \forall d \in P)
$$
\n
$$
(12)
$$

$$
z_{ilkd}^{(1)} \in \{0,1\} \quad (\forall i \in B, \forall l \in N, \forall k \in V, \forall d \in P)
$$
\n
$$
(13)
$$

$$
z_{likd}^{(2)} \in \{0,1\} \quad (\forall l \in N, \forall i \in B, \forall k \in V, \forall d \in P)
$$
\n
$$
(14)
$$

$$
y_{ik} \in \{0, 1\} \quad (\forall i \in B, \forall k \in V) \tag{15}
$$

目 的 関 数 (1) は 配 達 車 と ド ロ ー ン の 総 移 動 距 離 で あ る. 式 (2) は 顧 客 点 に は 必 ず 1 つ の 停 留 点 ま た は 顧 客 点 か ら 1 台 の ド ロ ー ン が 入 る こ と を 示 す 制 約 で あ る. 式 (3) は 顧 客 点 か ら 必 ず 1 つ の 停 留 点 ま た は 顧 客 点 に 1 台 の ド ロ ー ン が 出 て い く こ と を 示 す 制 約 で あ る. 式 (4) は あ る 停 留 点 *i* か ら 出 て い く ド ロ ー ン と あ る 停 留 点 *i* に 入 っ て く る ド ロ ー ン が 同 じ も の で あ る と い う制約である. 式(5)はドローンの部分閉路除去制約である. 式(6)は配達車は必ずデポから い ず れ か の 停 留 点 に 行 か な け れ ば な ら な い と い う 制 約 で あ る. 式 (7) は 停 留 点 *i* を 使 用 す る な ら ば 、停 留 点 *i* に 入 る 配 達 車 と 停 留 点 *i* か ら 出 て い く 配 達 車 は 1 台 で あ る と い う 制 約 で あ る. 式 (8) は 配 達 車 の 部 分 閉 路 を 除 去 す る た め の 制 約 で あ る. 式 (9) は 配 達 車 の 容 量 制 約 で あ る. 式 (10) は ド ロ ー ン の 容 量 制 約 で あ る. 式 (11), 式 (12), 式 (13), 式 (14), 式 (15) は バ イ ナ リ 制 約 である.

## **3** 初期解生成

二段階配送計画問題の解を決定するには

- どの配達車にどの停留点を割り当てるか
- どの停留点にどのドローンを割り当てるか
- どのドローンにどの顧客点を割り当てるか

の 3 つ の 割 り 当 て お よ び,

- 配達車のルート
- ドローンのルート

の決定が必要である. ただし, 配達車とドローンのルートはそれぞれ容量制約を満たさなけ れ ば な ら な い. 3.1 節 で は 割 り 当 て 問 題 の 定 式 化 を 行 い, 3.2 節 で は 割 り 当 て 問 題 の 結 果 か ら, 初期解を生成する方法について述べる.

## **3.1** 割り当て問題

3 つ の 割 り 当 て を 決 定 す る た め に 以 下 の 割 り 当 て 問 題 を 解 く.

顧 客 点 を k-means 法 を 用 い て, 配 達 車 の 台 数 と 同 じ ク ラ ス タ 数 に な る よ う に ク ラ ス タ リ ン グ し, そ れ ぞ れ の ク ラ ス タ の 重 心 を 種 点 と し た. *B*use(*⊆ B*) は 停 留 点 集 合 か ら 停 留 点 を ラ ン ダ ムに選び作成した. 割り当て問題の定式化は以下のように行った.

### 3.1.1 集合

*C* = *{*1*, . . . , n*c*}*: 顧 客 の 集 合  $B_{\mathrm{use}} = \{0, \ldots, n'_{\mathrm{b}}\}$ : 今回使用する停留点およびデポの集合.0はデポを表す. *V* = *{*1*, . . . , n*v*}*: 配 達 車 の 集 合 *P* = *{*1*, . . . , n*p*}*: 各 配 達 車 に 搭 載 さ れ る ド ロ ー ン の 集 合 Seed = *{*1*, . . . , n*s*}*: 種 点 の 集 合

## 3.1.2 定数

*cij* : 点 *i*,*j* 間 の 移 動 コ ス ト. *Dl* : 顧 客 *l* の 需 用 量. 非 負 数 と す る. *W*b: 配 達 車 の 最 大 積 載 量 *W*d: ド ロ ー ン の 最 大 積 載 量

## 3.1.3 変数

*xijp*: 顧 客 *i* を 停 留 点 *j* か ら 出 発 す る ド ロ ー ン *p* に 割 り 当 て る と き 1, そ う で な い と き 0 を と る バイナリ変数.

*yls*: 停 留 点 *l* を 種 点 *s* に 割 り 当 て る と き 1, そ う で な い と き 0 を と る バ イ ナ リ 変 数. *zis*: 顧 客 *i* を 種 点 *s* に 割 り 当 て る と き 1, そ う で な い と き 0 を と る バ イ ナ リ 変 数.

## 3.1.4 割り当て問題の定式化

$$
\min \sum_{i \in C} \sum_{j \in B_{use}} \sum_{p \in P} c_{ij} x_{ijp} + \sum_{j \in B_{use}} \sum_{s \in \text{Seed}} c_{js} y_{js} \tag{16}
$$

$$
\text{s.t.} \quad \sum_{j \in B_{\text{use}}} \sum_{p \in P} x_{ijp} = 1 \quad (\forall i \in C) \tag{17}
$$

$$
\sum_{s \in \text{Seed}} y_{js} \le 1 \quad (\forall j \in B_{\text{use}}) \tag{18}
$$

$$
\sum_{p \in P} x_{ijp} \le \sum_{s \in \text{Seed}} y_{js} \quad (\forall i \in C, \forall j \in B_{use})
$$
\n(19)

$$
\sum_{p \in P} x_{ijp} + y_{js} \le z_{is} + 1 \quad (\forall i \in C, \forall j \in B, \forall s \in \text{Seed}) \tag{20}
$$

$$
\sum_{s \in seed} z_{is} = 1 \quad (\forall i \in C)
$$
\n(21)

$$
\sum_{j \in B} y_{js} \ge z_{is} \quad (\forall i \in C, \forall s \in \text{Seed}) \tag{22}
$$

$$
\sum_{i \in C} x_{ijp} D_i \le W_{\mathbf{d}} \quad (\forall j \in B_{\text{use}}, \forall p \in P)
$$
\n(23)

$$
\sum_{i \in C} z_{is} D_i \le W_b \quad (\forall s \in \text{Seed}) \tag{24}
$$

$$
x_{ijp} \in \{0, 1\} \quad (i \in C, j \in B_{use}, p \in P) \tag{25}
$$

$$
y_{bs} \in \{0, 1\} \quad (b \in B_{use}, s \in \text{Seed}) \tag{26}
$$

$$
z_{is} \in \{0, 1\} \quad (i \in C, s \in \text{Seed}) \tag{27}
$$

目的関数 (16) は顧客点を停留点から出発するドローンに割り当てるコストと、停留点を 種点に割り当てるコストの合計を表す. 式(17)は顧客点が必ず1つの「ある停留点から出発 す る ド ロ ー ン 」に 割 り 当 て ら れ る こ と を 示 す 制 約 で あ る. 式 (18) は 停 留 点 は 必 ず 1 つ 以 下 の 種点に割り当てられることを示す制約である. 式(19)は顧客点をある停留点から出発するド ローンに割り当てる場合、その停留点はいずれかの種点に割り当てられるという制約であ る. 式 (20) は 顧 客 *i* が 停 留 点 *j* に 割 り 当 て ら れ 、停 留 点 *j* が 種 点 *s* に 割 り 当 て ら れ て い る 時, 顧 客 点 *i* は 種 点 *s* に 割 り 当 て ら れ る と い う 制 約 で あ る. 式 (21) は 顧 客 は 必 ず 1 つ の 種 点 に 割 り 当 て ら れ る と い う 制 約 で あ る. 式 (22) は い ず れ か の 顧 客 が 種 点 *s* に 割 り 当 て ら れ て い る 時, そ の 種 点 に 割 り 当 て ら れ た 停 留 点 が 存 在 し な く て は な ら な い と い う 制 約 で あ る. 式 (23) は ド ロ ー ン の 容 量 制 約 で あ る. 式 (24) は 配 達 車 の 容 量 制 約 で あ る. 式 (25), 式 (26), 式 (27) は バ イ ナ リ 制 約 で あ る.

## **3.2** 初期解生成法

節 3.1 の 割 り 当 て 問 題 を MIP ソ ル バ の GUROBI[2] を 使 用 し て 求 解 す る. 割 り 当 て 問 題 を 解 く こ と で, 図 3.2.1 に 示 す よ う に, 顧 客 点 を ど の ド ロ ー ン に 割 り 当 て る か, ド ロ ー ン を ど の 停 留 点に割り当てるか, 停留点をどの種点に割り当てるかを決定することができる.

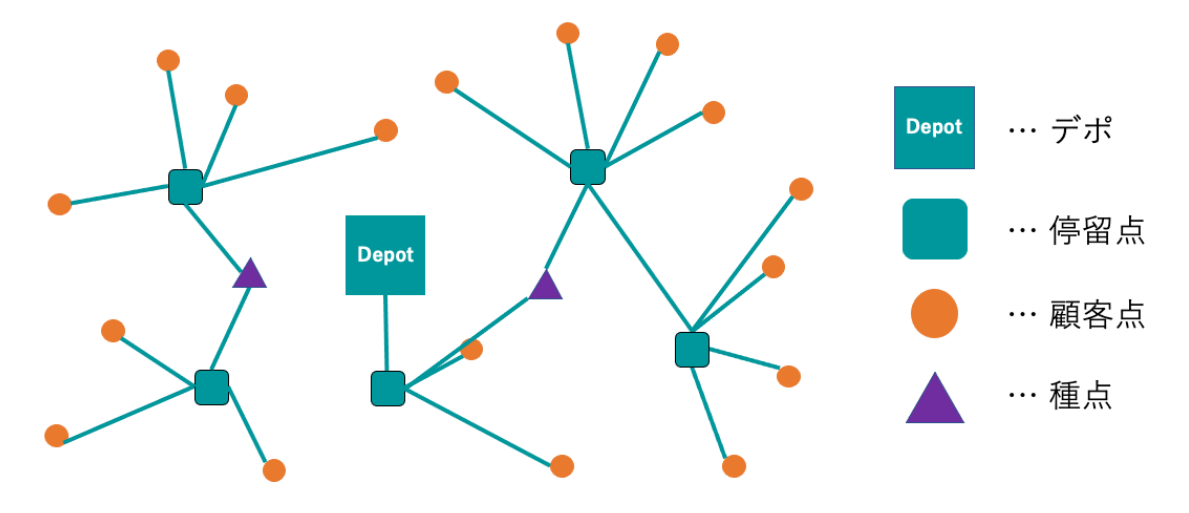

図 3.2.1: 割 り 当 て 間 題 の 求 解

割り当て問題を求解した後,

- デポを起点に,各種点に割り当てられている停留点を巡回するルート
- 各停留点から出発する各ドローンに割り当てられている顧客点を巡回するルート

をそれぞれを巡回セールスマン問題として求解することで,図3.2.2に示すような実行可能 解を生成することができる.

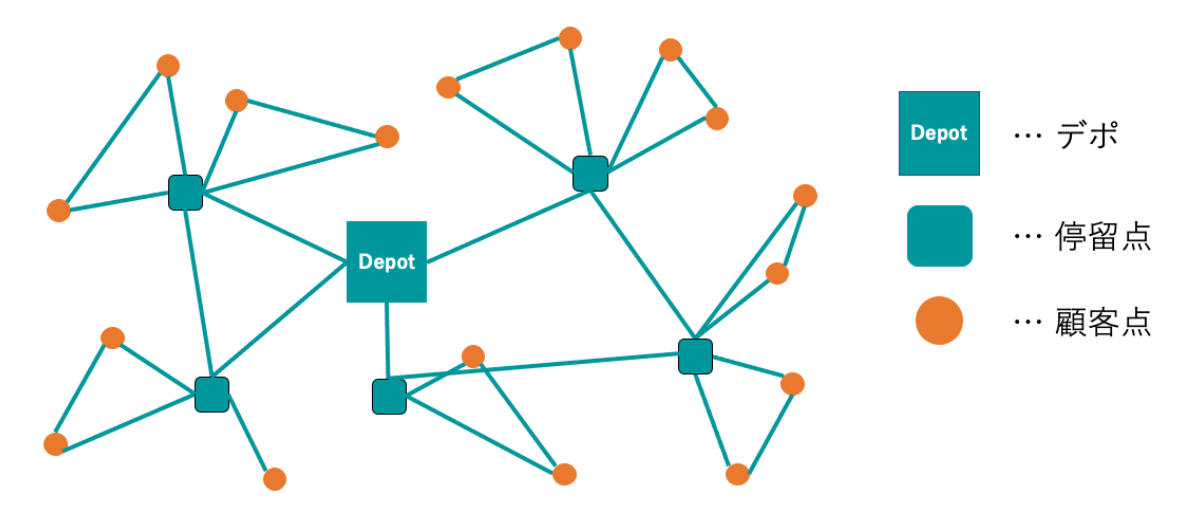

図 3.2.2: 初 期 解 生 成

こ の 方 法 で 初 期 解 を 生 成 す る 場 合, *B*use を 変 更 す る こ と に よ っ て, 様 々 な の 初 期 解 を 生 成 す

る こ と が 可 能 に な る.

## **4** 局所探索法

局所探索法とは、初期解に対し、その近傍内により良い解があった場合、その解に移動する ということを繰す手法である. この際、近傍内に改善解が存在しない場合. その解を出力す る. NP 困 難 の 問 題 に 対 し て は, 一 般 的 に 現 実 的 な 計 算 時 間 内 で 最 適 解 を 求 解 す る こ と が 困 難 で あ る. そ の よ う な 問 題 に 対 し, 局 所 探 索 法 を 適 用 す る こ と は 有 効 な 手 段 と な る [4]. 本 研 究 で は, insert-swap 近 傍 を 用 い た 局 所 探 索 法 と 1del-1ins 近 傍 を 用 い た 局 所 探 索 法 の 2 つ の 局 所 探 索 法 を 使 用 し て い る. 本 章 で は 2 つ の 局 所 探 索 法, insert-swap 近 傍 を 用 い た 局 所 探 索 法 と 1del-1ins 近 傍 を 用 い た 局 所 探 索 法 の ア ル ゴ リ ズ ム を 説 明 を す る.

## **4.1** 解の評価値

局 所 探 索 法 に お い て 解 を 評 価 す る 際, 実 行 可 能 解 の み に 限 定 し て 探 索 を 行 う と 探 索 空 間 が 狭 く な っ て し ま い, 有 効 な 探 索 を 行 え な い 場 合 が あ る. そ こ で 本 研 究 で は 局 所 探 索 法 を 行 う際,実行不可能な解に対しては評価値にペナルティを加えて評価した. ペナルティは以下 のように計算した.

#### 4.1.1 配達車の容量制約を破った場合

 $\phi_k$ を配達車  $k$ ( $k \in V$ ) のペナルティとする. αは問題例によって変更するハイパーパラメー タ と し た. *ϕ<sup>k</sup>* は 以 下 の よ う に 決 定 す る.

 $\sum_{l\in N}\sum_{m\in N}\sum_{d\in P}D_mX_{lmkd}+\sum_{i\in B}\sum_{l\in N}\sum_{d\in P}D_lz_{ilkd}^{(1)}\leq W_{\rm b}$  の と き :  $\phi_k=0$  $\sum_{l\in N}\sum_{m\in N}\sum_{d\in P}D_mX_{lmkd}+\sum_{i\in B}\sum_{l\in N}\sum_{d\in P}D_{l}z_{ilkd}^{(1)}>W_{\rm b}$ のとき:  $\phi_k = (\sum_{l \in N} \sum_{m \in N} \sum_{d \in P} D_m X_{lmkd} + \sum_{i \in B} \sum_{l \in N} \sum_{d \in P} D_l z_{ilkd}^{(1)} - W_{\rm b}) \alpha$ 

## 4.1.2 ドローンの容量制約を破った場合

 $\psi_d$  を ド ロ ー ン *d*( $d$  ∈ *P*) の ペ ナ ル テ ィ と す る. β は 問 題 例 に よ っ て 変 更 す る ハ イ パ ー パ ラ  $X - 2$  と し た.  $\psi_d$  は 以 下 の よ う に 決 定 す る.

 $\sum_{l\in N}\sum_{m\in N}D_mX_{lmkd} + \sum_{i\in B}\sum_{l\in N}D_lz_{ilkd}^{(1)} \leq W_d \circ \mathcal{E}$  š:  $\psi_d = 0$  $\sum_{l \in N} \sum_{m \in N} D_m X_{lmkd} + \sum_{i \in B} \sum_{l \in N} D_l z_{ilkd}^{(1)} > W_{\rm d}$  のとき:  $\psi_d = (\sum_{l \in N} \sum_{m \in N} D_m X_{lmkd} + \sum_{i \in B} \sum_{l \in N} D_l z_{ilkd}^{(1)} - W_d) \beta$ 

## **4.2 insert-swap** 近傍を用いた局所探索法

insert-swap 近 傍 を 用 い た 局 所 探 索 法 で は insert 近 傍 を 用 い た 局 所 探 索 法 と, swap 近 傍 を 用 い た 局 所 探 索 法 を 組 み 合 わ せ る こ と に よ り 局 所 探 索 法 を 行 う. こ の 節 で は insert 近 傍 を 用 い た 局 所 探 索 法 と, swap 近 傍 を 用 い た 局 所 探 索 法 の ア ル ゴ リ ズ ム に つ い て そ れ ぞ れ 説 明 す る.

#### 4.2.1 **insert** 近傍を用いた局所探索法

現 在 の 解 を *σcurrent* と し て 以 下 の 操 作 を 行 う.

- step:1 *σcurrent* の 顧 客 点 を 1 つ 選 択 し, 現 在 と は 別 の ド ロ ー ン の 巡 回 路 に 挿 入 す る. こ れ を *σnew* として評価する. この際, 配達車やドローンの容量制約を違反していた場合, ペナル ティをコストに加算して解を評価する.
- step:2 *σnew* の 評 価 値 が, *σcurrent* よ り も 良 い 評 価 値 だ っ た 場 合, *σcurrent* ← *σnew* と す る. そ う で なければ, 何もしない.

step1, step2 の 操 作 を 改 善 が な く な る ま で 繰 り 返 し, 改 善 が な く な っ た と き *σcurrent* を 出 力 す る.

### 4.2.2 **swap** 近傍を用いた局所探索法

現 在 の 解 を *σcurrent* と し て 以 下 の 操 作 を 行 う.

step:1 *σcurrent* の 顧 客 点 を 2 つ 選 択 し, 顧 客 A, 顧 客 B と す る.

- step:2 顧 客 A を 顧 客 B が 所 属 し て い た ド ロ ー ン の 順 回 路 に 挿 入 す る. 同 じ よ う に, 顧 客 B を 顧 客 A が 所 属 し て い た ド ロ ー ン の 順 回 路 に 挿 入 す る. 新 し く で き た 解 を *σnew* と し, 評 価 する. この際,配達車 や ド ロ ー ン の 容 量 制 約 を 違 反 し て い た 場 合, ペ ナ ル テ ィ を コ ス ト に加算して解を評価する.
- step:3 *σnew* の 評 価 値 が, *σcurrent* よ り も 良 い 評 価 値 だ っ た 場 合, *σnew* を 出 力 す る. そ う で な け れ ば, step1 に 戻 る. こ の と き, す で に 全 て の 顧 客 の 組 み 合 わ せ に 対 し step1, step2 の 操 作 を 行 っ て い た 場 合, 操 作 を 終 了 し *σcurrent* を 出 力 す る.

### 4.2.3 **insert-swap** 近傍を用いた局所探索法

現 在 の 解 を *σcurrent* と し て 以 下 の 操 作 を 行 う.

step:1 *σcurrent* に 対 し て, insert 近 傍 を 用 い た 局 所 探 索 法 を 行 う.

step:2 step1 で 求 め た insert 近 傍 の 局 所 最 適 解 に 対 し て, swap 近 傍 を 用 い た 局 所 探 索 法 に よ る 改善を行う.この swap 近傍を用いた局所探索法によって解を改善することができた場 合, そ の 解 を *σcurrent* と し て step1 に 戻 る. そ う で な い 場 合, 操 作 を 終 了 し, 解 を 出 力 す る.

## **4.3 1del-1ins** 近傍を用いた局所探索法

1del-1ins 近 傍 を 用 い た 局 所 探 索 法 は, 現 在 の 解 が 使 用 し て い る 停 留 点 を 1 つ 削 除 す る 1del 操作, 現 在 の 解 が 使 用 し て い な い 停 留 点 を 1 つ 挿 入 す る 1ins 操 作 を 繰 り 返 し 行 う 局 所 探 索 法 で あ る. こ の 節 で は 1del 操 作, 1ins 操 作 及 び, 1del-1ins 近 傍 を 用 い た 局 所 探 索 法 の ア ル ゴ リ ズ ムについてそれぞれ説明する.

4.3.1 **1del** 操作

現 在 の 解 を *σcurrent* と す る. *σcurrent* で 使 用 し て い る 停 留 点 の 集 合 を *B′* use に 代 入 し, 以 下 の 操 作 を 行 う.

step:1 停 留 点 *b*(*∈ B′* use) を ラ ン ダ ム に 選 び, *σcurrent* の 配 達 車 の ル ー ト か ら *b* を 取 り 除 く. *B′* use ← *B′* use *\ {b}* と す る.

step:2 b か ら 運 ば れ て い た 顧 客 点 を 他 の ド ロ ー ン の ル ー ト に 挿 入 す る. 新 し く で き た 解 を *σnew* と し, ペ ナ ル テ ィ を コ ス ト に 加 算 し て 評 価 す る. *σnew* が *σcurrent* よ り も 良 い 評 価 値 な ら ば, *σcurrent* ← *σnew* と す る. そ う で な け れ ば, 何 も し な い.

 $\text{step:} 2$  *B′* $_{\text{use}}$  = Øならば操作を終了する. そうでなければ  $\text{step1}$ に戻る

#### 4.3.2 **1ins** 操作

現 在 の 解 を *σcurrent* と す る. *σcurrent* で 使 用 し て い な い 停 留 点 の 集 合 を *B′* notuse に 代 入 し, 以 下 の 操 作 を 行 う.

- step:1 停 留 点 *b*(*∈ B′* notuse) を ラ ン ダ ム に 選 び, *σcurrent* の 配 達 車 の ル ー ト に コ ス ト が 最 も 小 さ く な る よ う に 挿 入 す る. *B′* notuse ← *B′* notuse *\ {b}* と す る.
- step:2 step1 の 解 に 対 し insert-swap 近 傍 を 用 い た 局 所 探 索 法 に よ る 改 善 を 行 い, 新 し く で き た 解 を *σnew* と し, ペ ナ ル テ ィ を コ ス ト に 加 算 し て 評 価 す る. *σnew* が *σcurrent* よ り も 良 い 評 価 値 な ら ば, *σcurrent* ← *σnew* と す る. そ う で な け れ ば, 何 も し な い.

step:3 **B'**<sub>use</sub> = 0ならば操作を終了する. そうでなければ step1 に戻る

### 4.3.3 **1del-1ins** 近傍を用いた局所探索法

現 在 の 解 を *σcurrent* と し て 以 下 の 操 作 を 行 う.

step:1 *σcurrent* に 対 し て, 1del 操 作 を 行 う.

step:2 step1 の 解 に 対 し て 1ins 操 作 を 行 っ た も の を *σnew* と す る.

step:3 step1 ま た は step2 で 改 善 が あ っ た 場 合, *σcurrent* ← *σnew* と し て, step1 に 戻 る. そ う で な い 場 合, *σcurrent* を 出 力 す る.

## **5** メタ戦略

本研究では二段階配送計画問題に対して、ランダム多スタート法,反復局所探索法,パスリ リ ン キ ン グ の 3 つ の メ タ 戦 略 で の 求 解 を 行 っ た.

## **5.1** ランダム多スタート法

複数の初期解から局所探索法を実行し、その結果として得られた局所最適解の中で、最 良のものを出力するアルゴリズムを多スタート局所探索法と呼ぶ. 初期解をランダムに生 成する場合をとくにランダム多スタート法と呼ぶ [8]. この節では2つの局所探索法を用い て2種類のランダム多スタート法を提案する.

#### 5.1.1 ランダム多スタート法**-insert-swap**

- step:1 停 留 点 集 合 *B* か ら ラ ン ダ ム に 停 留 点 を 選 び, *B*use を 作 成 す る. こ の 際, 選 ぶ 停 留 点 の 個 数は上限値と下限値をハイパーパラメータとしてランダムに決定する.
- step:2 step1 で 作 成 し た *B*use を 使 用 し て 3.2 節 の 手 順 で 生 成 し た 初 期 解 に 対 し, insert-swap 近 傍 を用いた局所探索法での改善を行い,実行可能解を生成する.

step1~step2 の 操 作 を 制 限 時 間 内 で 繰 り 返 し, 最 も 結 果 の 良 か っ た 解 を 出 力 す る.

#### 5.1.2 ランダム多スタート法**-1del-1ins**

- step:1 停 留 点 集 合 *B* か ら ラ ン ダ ム に 停 留 点 を 選 び, *B*use を 作 成 す る. こ の 際, 選 ぶ 停 留 点 の 個 数は上限値と下限値をハイパーパラメータとしてランダムに決定する.
- step:2 step:1 で 作 成 し た *B*use を 使 用 し て 3.2 節 の 手 順 で 生 成 し た 初 期 解 に 対 し, 1del-1ins 近 傍 を 用 い た 局 所 探 索 法 で の 改 善 を 行 い, 実 行 可 能 解 を 生 成 す る.

step1~step2 の 操 作 を 制 限 時 間 内 で 繰 り 返 し, 最 も 結 果 の 良 か っ た 解 を 出 力 す る.

## **5.2** 反復局所探索法

通常の局所探索法では局所最適解に到達した後,新しい解に移動することはない. 局所最 適解に"kick"という操作をし,解を変形させた後, 局所探索法を行うという操作を繰り返す ことにより, より広い解空間を探索できるようになる. これを反復局所探索法と呼ぶ [6].

#### 5.2.1 **kick**

本研究では先行研究 [9] を参考に kick を以下のように行った.

step:1 停 留 点 *b*<sup>1</sup> を, 現 在 使 用 し て い る 停 留 点 の 中 か ら ラ ン ダ ム に 1 つ 選 ぶ

- step:2 停 留 点 b<sub>2</sub> を, 「 現 在 使 用 し て い な い 停 留 点 」か つ 「b<sub>1</sub> か ら 近 い 停 留 点 」の 中 か ら ラ ン ダ ム に 1 つ 選 ぶ. 該 当 す る 停 留 点 が ひ と つ も な い 場 合 、step1 に 戻 る.
- step:3 停 留 点 *b*<sub>1</sub> を 現 在 の 配 達 車 の ル ー ト か ら 削 除 し, *b*<sub>1</sub> が あ っ た 位 置 に *b*<sub>2</sub> を 入 れ る. *b*<sub>1</sub> か ら 配達していたドローンのルートを全てb2に付け替える.

step1~step3 ま で の 操 作 を 、kick-num 回 行 う. kick-num は 上 限 値 と 下 限 値 を ハ イ パ ー パ ラ メ ー タ ー と し て, ラ ン ダ ム に 決 定 す る. 本 研 究 で は 上 限 値 を 3, 下 限 値 を 1 と し た. 「*b*<sup>1</sup> か ら 近 い 停 留 点 」に つ い て は 全 て の 停 留 点 を *b*<sup>1</sup> に 近 い 順 に ソ ー ト し た リ ス ト を 作 成 し, そ の リ ス ト の 上 位10個の停留点という基準を設定した.

### 5.2.2 反復局所探索法のアルゴリズム

本研究では反復局所探索法を以下の手順で行なった.

- step:1 *B*use = *B* と し て 3 節 の 手 順 で 初 期 解 を 生 成 し た 後, 1del-1ins 近 傍 を 用 い た 局 所 探 索 法 に よ り 改 善 を 行 な っ た も の を *σcurrent* と す る
- step:2 *σcurrent* に 対 し, kick を 行 い, 1del-1ins 近 傍 を 用 い た 局 所 探 索 法 に よ る 改 善 を 行 っ た も の を *σkick* と す る.

step:3 *σcurrent* と *σkick* の う ち, ど ち ら か 評 価 値 が 良 か っ た 方 を, *σcurrent* と し て step2 に 戻 る. step2~step3 を 制 限 時 間 内 で 繰 り 返 す.

## **5.3** パスリリンキング

パスリリンキングは一般的に以下のような手順で行う.

step:1 reference-set という解の集合を作成する. step:2 reference-set か ら 解 を 2 つ 選 び, 一 方 の 解 を も う 一 方 の 解 に 1 つ ず つ 近 づ け て い く. step:3 step2の過程で生成された解の集合に対し、それぞれ局所探索を行い評価値が良かった

も の を reference-set に 加 え る. 新 た に reference-set に 加 え た 解 の 個 数 分 だ け, 評 価 値 の 悪 い 解 を reference-set か ら 削 除 す る.

step2~step3 を 制 限 時 間 内 で 繰 り 返 す.

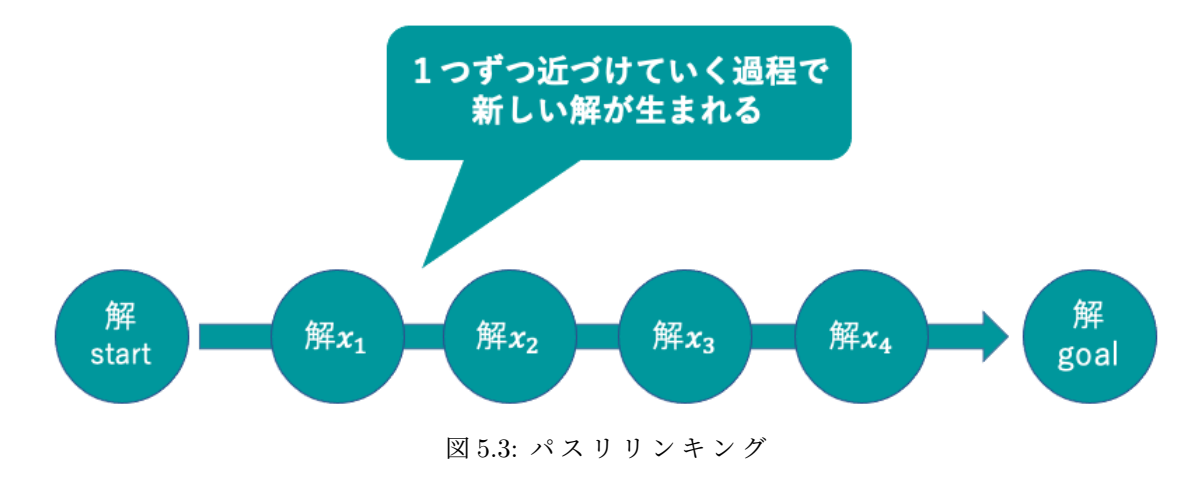

この節では,

- reference-set の作成方法
- $\bullet$  解の近づけ方
- パスリリンキングのアルゴリズム

について述べる.

## 5.3.1 **reference-set** の作成方法

まず, 空のリスト reference-set を作成し, 以下の手順により要素を追加した.

- step:1 停 留 点 集 合 *B* か ら ラ ン ダ ム に 停 留 点 を 選 び, *B*use を 作 成 す る. こ の 際, 選 ぶ 停 留 点 の 個 数は上限値と下限値をハイパーパラメータとしてランダムに決定する.
- step:2 *B*use を 使 用 し て 3.2 節 の 手 順 で 生 成 し た 初 期 解 に 対 し, insert-swap 近 傍 を 用 い た 局 所 探 索 法 で の 改 善 を 行 い, 実 行 可 能 解 を 生 成 す る. こ の 実 行 可 能 解 を reference-set に 追 加 す る.

step1~step2 を reference-set-num 回 繰 り 返 え す.

reference-set-num は 問 題 の 大 き さ に よ っ て 設 定 す る ハ イ パ ー パ ラ メ ー タ と し た.

### 5.3.2 解の近づけ方

パ ス リ リ ン キ ン グ で は 一 方 の 解 を も う 一 方 の 解 に 一 つ ず つ 近 づ け て い く 必 要 が あ る. 本 研究では以下のような手順で行なった.

step:1 2 つ の 解 を そ れ ぞ れ *σstart*, *σgoal* と す る. *σstart* で 使 用 し て い て, *σgoal* で 使 用 し て い な い 停 留 点 の 集 合 を *B*out と し, *σstart* で 使 用 し て お ら ず, *σgoal* で 使 用 し て い る 停 留 点 の 集 合 を  $B_{\text{in}}$  とする.  $B_{\text{out}} \cup B_{\text{in}} = B_{\text{vet}}$  とする.

step:2 *B*yet か ら 停 留 点 *b* を ラ ン ダ ム に 1 つ 選 ぶ. *b ∈ B*in だ っ た 場 合, 操 作 **b-in** を 行 う. *b ∈ B*out だ っ た 場 合, 操 作 **b-out** を 行 う.

step:3 *B*yet = *B*yet *\ {b}* と し, *B*yet = *∅* で あ れ ば 操 作 を 終 了 す る. そ う で な け れ ば step2 に 戻 る.

b-in 操 作, b-out 操 作 は 以 下 の 様 に 行 う.

#### **5.3.2.1 b-in** 操 作

現 在 の 解 を *σcuerrent* と す る. 現 在 の 解 に *b* を 追 加 す る. こ の と き, 新 し く 生 成 す る 解 の 配 達 車 のルート, ドローンのルートは以下のように決定する.

### 配達車のルートの作成方法

*b* を *σcuerrent* の 全 て の 配 達 車 の ル ー ト に 対 し て 挿 入 し, そ の ル ー ト の 評 価 を 行 う. そ の 中 で 最 も評価の良いルートに挿入する. この際, 配達車の容量制約をペナルティとしてルートを評 価 す る.

## ドローンのルートの作成方法

- step:1 *b* か ら 出 発 す る ド ロ ー ン の ル ー ト は, *σgoal* に お い て *b* か ら 出 発 す る ド ロ ー ン の ル ー ト を そ の ま ま 使 用 す る.
- step:2 *b* 以 外 の 停 留 点 か ら 出 発 す る ド ロ ー ン の ル ー ト に つ い て は, *σcuerrent* の ド ロ ー ン の ル ー ト の ル ー ト と す る. こ の 時, そ の ド ロ ー ン の ル ー ト に step1 で *b* に 割 り 当 て ら れ た 顧 客 点 が入っていた場合, その顧客点をスキップするようなルートとする.

#### **5.3.2.2 b-out** 操 作

現 在 の 解 を *σcuerrent* と す る. 現 在 の 解 か ら *b* を 削 除 す る. こ の と き, 新 し く 生 成 す る 解 の 配 達 車のルート,ドローンのルートは以下のように決定する.

#### 配達車のルートの作成方法

*σcuerrent* に お け る 配 達 車 の ル ー ト で, *b* を ス キ ッ プ す る よ う な ル ー ト を 作 成 し, 配 達 車 の ル ー ト と す る.

## ドローンのルートの作成方法

step:1  $\sigma_{\text{current}}$  で b 以 外 の 停 留 点 か ら 出 発 す る ド ロ ー ン の ル ー ト を そ の ま ま 使 用 す る.

step:2 step1 で 作 成 し た ル ー ト に 対 し, *σcuerrent* で *b* か ら 配 送 さ れ て い た 顧 客 点 を そ れ ぞ れ 最もコストが小さくなるように挿入していく.

### 5.3.3 パスリリンキングのアルゴリズム

本研究ではパスリリンキングによる探索を以下の手順で行なった.

- step:1 reference-set の 中 か ら ラ ン ダ ム に 解 を 2 つ 選 び, 小 節 5.3.2 の 手 法 を 用 い て, 一 方 の 解 を も う 一 方 の 解 に 近 づ け て い く.
- step:2 一つずつ近づく過程で生成された解それぞれに対し insert-swap 近傍を用いた局所探索 法による改善を行う.
- step:3 step2 生 成 さ れ た 解 の 中 で, 「reference-set の い ず れ の 解 と も 使 用 し て い る 停 留 点 が 2 つ 以 上 異 な る 」 か つ 「reference-set の 中 で 最 も 評 価 値 の 悪 い 解 よ り も 評 価 値 が 良 い 」 場 合, reference-set の 中 で 最 も 評 価 値 の 悪 い 解 と 交 換 す る. こ の 際, 上 記 の 条 件 を 満 た し て い なくても, reference-set の 中 で 最 も 評 価 値 の 良 い 解 よ り も 評 価 値 が 良 か っ た 場 合 も 上 記 のように交換を行う.

step1~step3 を 制 限 時 間 内 で 繰 り 返 し, reference-set の 中 で 最 も 良 い 評 価 価 の 解 を 出 力 す る.

## 5.3.4 パスリリンキングの高速化

パ ス リ リ ン キ ン グ を 行 う 過 程 で 生 ま れ る 全 て の 解 に 対 し て insert-swap 近 傍 を 用 い た 局 所 探索法による改善を行うと, 計算量が大きくなってしまう. そこで, insert-swap 近傍を用いた 局所探索法を行う解と行わない解を以下の基準で定めパスリリンキングの高速化を行なっ た. 以 下 の 二 つ の 基 準 の ど ち ら か に 当 て は ま る 解 に の み, insert-swap 近 傍 を 用 い た 局 所 探 索 法による改善を行う.

### **insert-swap** 近 傍 を 用 い た 局 所 探 索 法 に よ る 改 善 を 行 う 基 準

- *σstart* を *σgoal* に 近 づ け る 過 程 で 生 成 さ れ た 解 の う ち, 一 つ 前 に 生 成 し た 解 よ り も 評 価値が良い,かつ,一つ後に生成された解よりも評価値が良い解であること.
- *σstart* に 最 も 近 い 解, ま た は, *σgoal* に 最 も 近 い 解 で あ る こ と.

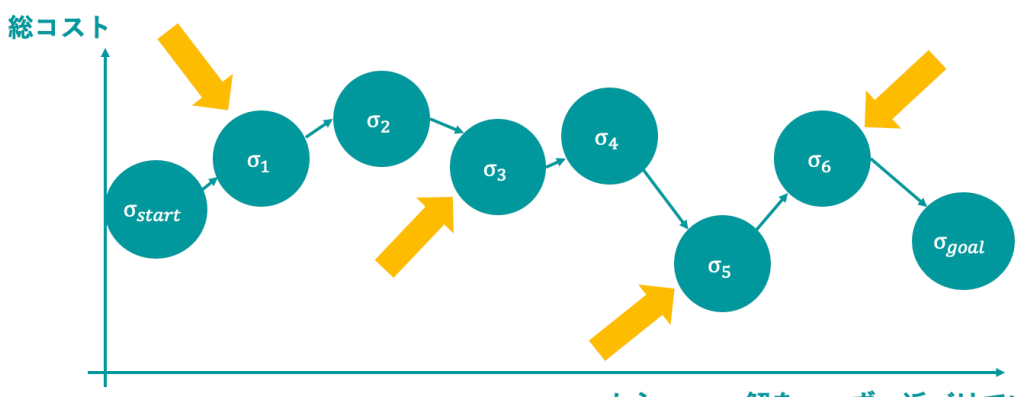

 $\sigma_{start}$ から $\sigma_{goal}$ へ解を一つずつ近づけていく

図 5.3.4: パ ス リ リ ン キ ン グ の 高 速 化 insert-swap 近 傍 を 用 い た 局 所 探 索 法 を 行 う 基 準 図 5.3.4 の 黄 色 い 矢 印 で 示 さ れ た 解 が insert-swap 近 傍 を 用 い た 局 所 探 索 法 を 行 う 解 で あ る. こ のように, insert-swap 近傍を用いた局所探索法を行う基準を定めることにより,全ての解に 対し, insert-swap 近傍を用いた局所探索法を行う必要がなくなり, より精度の高い解を高速 に求解することが期待できる.

## **6** 計算実験

この章では二段階配送計画問題に対して,提案手法である3つのメタ戦略で求解し,比較 を す る. 計 算 実 験 に は 2.3 GHz Intel Core i5, 16 GB 2133 MHz LPDDR3 を 搭 載 し た 計 算 機 を 使 用 した. 問題例は全てランダムに生成した. 実験に用いるプログラムは python を用いて実装 し た. *α*, *β* は そ れ ぞ れ 1000 と し た.

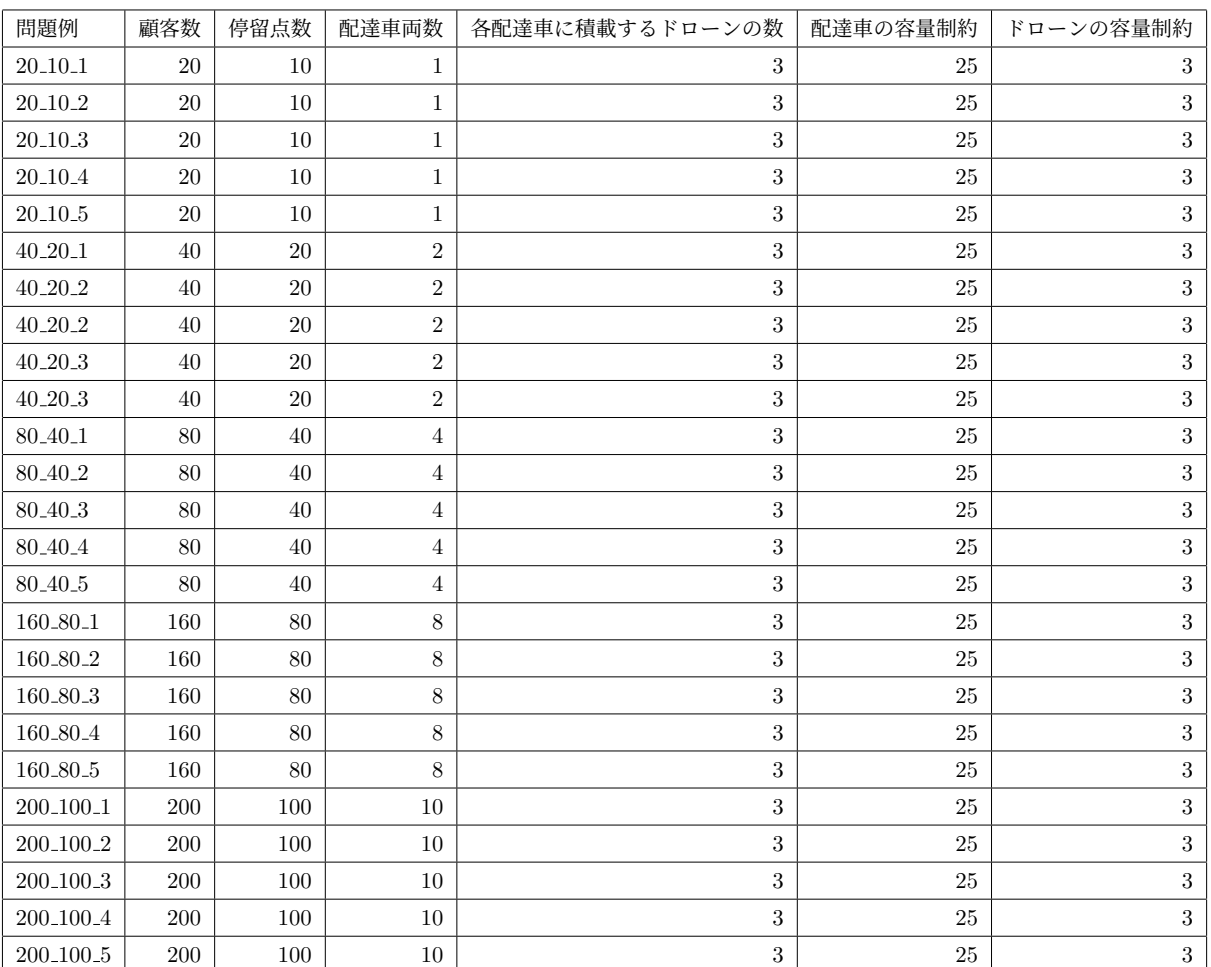

## 表1:作成した問題例一覧

表1に作成した問題例と,その設定の一覧を示す.

|                                 |             |        | ランダム多スタート insert-swap | ランダム多スタート 1del-1ins |        |      |
|---------------------------------|-------------|--------|-----------------------|---------------------|--------|------|
| 問題例                             | 值           | 時間 [s] | 反復回数                  | 値                   | 時間 [s] | 反復回数 |
| 20.10.1                         | 6598.69     | 30     | 121                   | 6576.93             | 30     | 32   |
| $20-10-2$                       | $5491.67\,$ | 30     | 130                   | 5536.05             | 30     | 35   |
| $20-10-3$                       | 5947.87     | 30     | 126                   | 5870.32             | 30     | 30   |
| 20_10_4                         | 4730.36     | 30     | 114                   | 4787.94             | 30     | 35   |
| 20.10.5                         | 5793.99     | 30     | 128                   | 5915.29             | 30     | 36   |
| $40 - 20 - 1$                   | 9854.53     | 100    | 186                   | 10002.87            | 100    | 28   |
| 40.20.2                         | 10624.38    | 100    | 175                   | 10629.74            | 100    | 24   |
| $40 - 20 - 3$                   | 9037.79     | 100    | 193                   | 9169.31             | 100    | 27   |
| $40-20-4$                       | 9427.34     | 100    | 171                   | 9410.79             | 100    | 27   |
| 40 <sub>-20-5</sub>             | 9581.68     | 100    | 186                   | 9572.73             | 100    | 25   |
| 80 <sub>-40<sup>-1</sup></sub>  | 15691.32    | 200    | 88                    | 15692.27            | 200    | 10   |
| 80 <sub>-40<sup>-2</sup></sub>  | 15603.26    | 200    | 102                   | 15763.49            | 200    | 11   |
| 80 <sub>-40<sup>-3</sup></sub>  | 15497.39    | 200    | 78                    | 15729.82            | 200    | 11   |
| 80 <sub>-40<sup>-4</sup></sub>  | 14855.24    | 200    | 111                   | 14878.18            | 200    | 9    |
| 80.40.5                         | 16706.70    | 200    | 97                    | 16820.19            | 200    | 11   |
| 160_80_1                        | 23934.76    | 2000   | 139                   | 25502.38            | 2000   | 6    |
| 160_80_2                        | 24072.25    | 2000   | 124                   | 28872.51            | 2000   | 6    |
| 160_80_3                        | 22923.53    | 2000   | 119                   | 24081.52            | 2000   | 6    |
| 160 <sub>-80<sup>-4</sup></sub> | 23566.88    | 2000   | 108                   | 24899.65            | 2000   | 6    |
| 160_80_5                        | 25596.43    | 2000   | 149                   | 25951.40            | 2000   | 6    |
| 200 <sub>-100-1</sub>           | 28559.97    | 3000   | 124                   | 30462.95            | 3000   | 4    |
| 200_100_2                       | 27953.86    | 3000   | 113                   | 29625.92            | 3000   | 4    |
| 200_100_3                       | 28665.05    | 3000   | 118                   | 30032.66            | 3000   | 4    |
| 200 <sub>-100-4</sub>           | 27542.27    | 3000   | 117                   | 27978.55            | 3000   | 4    |
| 200 <sub>-100-5</sub>           | 28577.78    | 3000   | 118                   | 29983.22            | 3000   | 4    |

表 2 : ランダム多スタート法

表 2 は ラ ン ダ ム 多 ス タ ー ト 法 の 実 験 結 果 で あ る. 制 限 時 間 を 設 定 し, 実 行 し た. 表 2 中 の 「反復回数」は制限時間内に反復した回数を示す. ランダム多スタート法は解空間をランダ ムに探索するため,解一つ一つに対する近傍探索に重点を置くランダム多スタート-1del-1ins よりも,解の生成個数が多いランダム多スタート-insert-swapの方が有効であることを確認 し た.

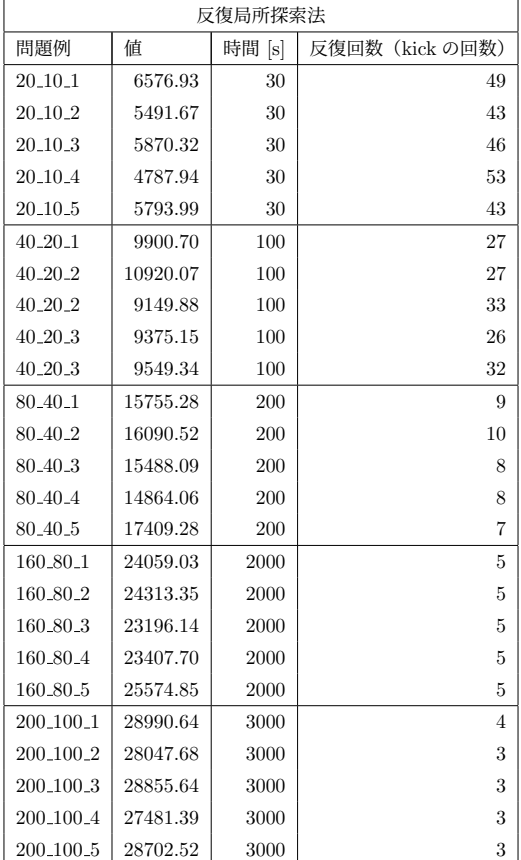

## 表 3 : 反 復 局 所 探 索 法

表 3 は 反 復 局 所 探 索 法 の 実 験 結 果 で あ る. 制 限 時 間 を 設 定 し, 実 行 し た. 表 2 中 の 「 反 復 回 数」は制限時間内に反復した回数 (kick 操作をした回数) を示す. 反復局所探索法では顧客点 数 20~40程度の小規模な問題例に対しては、有効であることが確認できた. 一方で, 顧客点数 ~200 の 中, 大 規 模 の 問 題 例 に 対 し て は 1del-1ins 近 傍 を 用 い た 局 所 探 索 法 の 実 行 時 間 が 長 く, 現実的な時間で広い解空間を探索することができなかったため, パスリリンキングより も良い結果を出すことはなかった. より良い結果を求解するためには, 1del-1ins 近傍の局所 探索法の高速化を検討する必要があると考えられる.

|                       | パスリリンキング |        |             | パスリリンキング 高速化    |          |        |             |                 |
|-----------------------|----------|--------|-------------|-----------------|----------|--------|-------------|-----------------|
| 問題例                   | 值        | 時間 [s] | パスリリンキングの回数 | insert-swap の回数 | 值        | 時間 [s] | パスリリンキングの回数 | insert-swap の回数 |
| 20_10_1               | 6598.69  | 30     | 443         | 2407            | 6588.71  | 30     | 661         | 1912            |
| 20.10.2               | 5491.67  | 30     | 564         | 2694            | 5491.67  | 30     | 756         | 1848            |
| 20.10.3               | 5913.05  | 30     | 780         | 2707            | 5913.05  | 30     | 954         | 2517            |
| 20.10.4               | 4701.14  | 30     | 520         | 2334            | 4656.88  | 30     | 754         | 1646            |
| 20_10_5               | 5793.99  | 30     | 401         | 29590           | 5793.99  | 30     | 552         | 2973            |
| 40.20.1               | 9818.15  | 100    | 299         | 1494            | 9730.55  | 100    | 829         | 2169            |
| 40.20.2               | 10435.38 | 100    | 135         | 1444            | 10425.72 | 100    | 619         | 2075            |
| 40.20.2               | 8976.49  | 100    | 295         | 1526            | 8976.49  | 100    | 725         | 2602            |
| 40.20.3               | 9314.49  | 100    | 284         | 1475            | 9314.49  | 100    | 928         | 2172            |
| 40.20.3               | 9509.05  | 100    | 244         | 1354            | 9550.64  | 100    | 610         | 2076            |
| 80.40.1               | 15573.06 | 200    | 60          | 1232            | 15510.95 | 200    | 238         | 1474            |
| 80.40.2               | 15442.37 | 200    | 64          | 1620            | 15283.87 | 200    | 491         | 1488            |
| 80.40.3               | 15253.01 | 200    | 109         | 1208            | 14994.37 | 200    | 466         | 1423            |
| 80.40.4               | 15013.99 | 200    | 68          | 1225            | 14674.94 | 200    | 237         | 1646            |
| 80.40.5               | 16845.22 | 200    | 76          | 1348            | 16654.68 | 200    | 243         | 1510            |
| 160_80_1              | 24416.97 | 2000   | 17          | 3967            | 23654.29 | 2000   | 394         | 3212            |
| 160_80_2              | 24509.38 | 2000   | 21          | 5492            | 23246.72 | 2000   | 542         | 2970            |
| 160_80_3              | 23327.18 | 2000   | 20          | 1529            | 22506.37 | 2000   | 493         | 3049            |
| 160_80_4              | 23732.91 | 2000   | 24          | 7093            | 22751.35 | 2000   | 493         | 3049            |
| 160_80_5              | 25639.25 | 2000   | 21          | 5285            | 24253.28 | 2000   | 541         | 2806            |
| 200 <sub>-100-1</sub> | 28974.04 | 3000   | 17          | 3509            | 27913.10 | 3000   | 419         | 2796            |
| 200 <sub>-100-2</sub> | 29060.15 | 3000   | 22          | 8930            | 27291.26 | 3000   | 315         | 3135            |
| 200 <sub>-100-3</sub> | 29381.56 | 3000   | 24          | 6790            | 27807.38 | 3000   | 410         | 2856            |
| 200 <sub>-100-4</sub> | 28133.32 | 3000   | 25          | 6201            | 26981.31 | 3000   | 482         | 2750            |
| 200 <sub>-100-5</sub> | 29433.13 | 3000   | 25          | 7032            | 28132.71 | 3000   | 370         | 3241            |

表 4 : パスリリンキング

表 4 は パ ス リ リ ン キ ン グ の 実 験 結 果 で あ る. 制 限 時 間 を 設 定 し, 実 行 し た. 表 2 中 の 「insertswap の 回 数 」は 制 限 時 間 内 に 4.2 節 の insert-swap 近 傍 を 用 い た 局 所 探 索 法 を 行 な っ た 回 数 を 示す. パスリリンキングは全てのサイズの問題例に対し, 有効な解法であることが確認でき た. パスリリンキングの高速化を行なったことにより, より短い実行時間で精度の高い解を 求解することが可能であることが確認できた.

| 問題例                              | ランダム多スタート insert-swap | ランダム多スタート 1del-1ins | 反復局所探索法  | パスリリンキング | パスリリンキング 高速化 |
|----------------------------------|-----------------------|---------------------|----------|----------|--------------|
| $20-10-1$                        | 6598.69               | 6576.93             | 6576.93  | 6598.69  | 6588.71      |
| $20-10-2$                        | 5491.67               | 5536.05             | 5491.67  | 5491.67  | 5491.67      |
| $20-10-3$                        | 5947.87               | 5870.32             | 5870.32  | 5913.05  | 5913.05      |
| 20 <sub>-10-4</sub>              | 4730.36               | 4787.94             | 4787.94  | 4701.14  | 4656.88      |
| $20-10-5$                        | 5793.99               | 5915.29             | 5793.99  | 5793.99  | 5793.99      |
| $40 - 20 - 1$                    | 9854.53               | 10002.87            | 9900.70  | 9818.15  | 9730.55      |
| 40.20.2                          | 10624.38              | 10529.74            | 10920.07 | 10435.38 | 10318.54     |
| 40.20.3                          | 9037.79               | 9169.31             | 9149.88  | 8976.49  | 8948.34      |
| $40-20-4$                        | 9427.34               | 9410.79             | 9375.15  | 9314.49  | 9300.32      |
| 40.20.5                          | 9581.68               | 9572.73             | 9549.34  | 9509.05  | 9495.44      |
| 80 <sub>-40<sup>-1</sup></sub>   | 15691.32              | 15692.27            | 15755.28 | 15573.06 | 15510.95     |
| 80.40.2                          | 15603.26              | 15763.49            | 16090.52 | 15442.37 | 15283.87     |
| 80.40.3                          | 15497.39              | 15729.82            | 15488.09 | 15253.01 | 14994.37     |
| 80.40.4                          | 14855.24              | 14878.18            | 14864.06 | 15013.99 | 14674.94     |
| 80 <sub>-40</sub> -5             | 16706.70              | 16820.19            | 17409.28 | 16845.22 | 16654.68     |
| 160_80_1                         | 23934.76              | 25502.38            | 24059.03 | 24416.97 | 23654.29     |
| 160_80_2                         | 24072.25              | 2887.51             | 24313.35 | 24509.38 | 23246.72     |
| 160 <sub>-80<sup>-3</sup></sub>  | 22923.53              | 24081.52            | 23196.14 | 23327.18 | 22506.37     |
| 160_80_4                         | 23566.88              | 24899.65            | 23407.70 | 23732.91 | 22751.35     |
| 160_80_5                         | 25596.43              | 25951.40            | 25574.85 | 25639.25 | 24253.28     |
| 200 <sub>-100-1</sub>            | 28559.97              | 30462.95            | 28990.64 | 28974.04 | 27913.10     |
| 200 <sub>-100<sup>-2</sup></sub> | 27953.86              | 29625.92            | 28047.68 | 29060.15 | 27291.26     |
| 200 <sub>-100</sub> -3           | 28665.05              | 30032.66            | 28855.64 | 29381.56 | 27807.38     |
| 200 <sub>-100-4</sub>            | 27542.27              | 27978.55            | 27481.39 | 28133.32 | 26981.31     |
| 200 <sub>-100-5</sub>            | 28577.78              | 29983.22            | 28702.52 | 29433.13 | 28132.71     |

表5: 各手法の結果まとめ

表5は各手法の実験結果まとめを示す.5つの手法のうち最も目的関数値が小さい結果を ボールド体で表記している.

## **7** まとめ

本研究では二段階配送計画問題を提案し, 提案手法としてランダム多スタート法, 反復局 所探索法, パスリリンキングの3つのメタ戦略による求解を行った. 計算実験により, 小規 模な問題例に対しては反復局所探索法による求解が優れており,中規模,大規模な問題に対 しては, パスリリンキングによる求解が優れていることがわかった. パスリリンキングの高 速化を行なったことで,短時間で精度の高い解の求解が可能であることを確認した.

## 謝辞

本 研 究 の 遂 行 に あ た り, 熱 心 な 指 導 と 助 言 を い た だ き ま し た 橋 本 英 樹 准 教 授 に 深 く 感 謝 の意を表します. 日々の研究室生活においては橋本研究室の岡本優太くんには大変お世話 になりました.

## 参考文献

- $[1]$  ヤマトグループ csr 報告書 2013. https://www.yamato-hd.co.jp/csr/report/pdf/2013.pdf, 2013.
- [2] Gurobi. https://www.gurobi.com/, 2019.
- [3] 令 和 2 年 度 宅 配 便 等 取 扱 実 績 関 係 資 料. https://www.mlit.go.jp/report/press/content/ 001418260.pdf, 2020.
- [4] Emile Aarts, Emile HL Aarts, and Jan Karel Lenstra. *Local search in combinatorial optimization*. Princeton University Press, 2003.
- [5] Yong Sik Chang and Hyun Jung Lee. Optimal delivery routing with wider drone-delivery areas along a shorter truck-route. *Expert Systems with Applications*, Vol. 104, pp. 307–317, 2018.
- [6] Fred W Glover and Gary A Kochenberger. *Handbook of metaheuristics*. Springer Science & Business Media, 2006.
- [7] Paolo Toth and Daniele Vigo. *The vehicle routing problem*. SIAM, 2002.
- [8] 今 堀 慎 治, 柳 浦 睦 憲. 概 説 メ タ 戦 略. オ ペ レ ー シ ョ ン ズ リ サ ー チ: 経 営 の 科 学, Vol. 58, No. 12, pp. 695–702, 2013.
- [9] 瀧 本 修 斗, 高 田 陽 介, 岩 田 麻 希, 高 橋 輝, 今 井 純 志, 早 川 敬 一 郎, 胡 艶 楠, 佐 々 木 美 裕, 小 野 廣 隆,柳浦睦憲. ハブ·スポーク配送計画問題に対する反復局所探索法,日本オペレーショ ン ズ・リ サ ー チ 学 会 2019 年 秋 季 研 究 発 表 会 ア ブ ス ト ラ ク ト 集, 2-a-5, 2019.
- [10] 劉 楊 成 漢, 鈴 木 勉. ト ラ ッ ク と ド ロ ー ン の 併 用 に よ る 配 達 効 率 化 分 析, 日 本 オ ペ レ ー シ ョ ン ズ・リ サ ー チ 学 会 2019 年 秋 季 研 究 発 表 会 ア ブ ス ト ラ ク ト 集, 2-b-5, 2019.